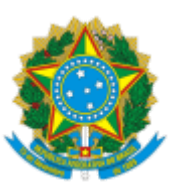

MINISTÉRIO DA EDUCAÇÃO UNIVERSIDADE DA INTEGRAÇÃO INTERNACIONAL DA LUSOFONIA AFRO-BRASILEIRA INSTITUTO DE ENGENHARIAS E DESENVOLVIMENTO SUSTENTÁVEL

## PORTARIA IEDS/UNILAB Nº 12, DE 22 DE MARÇO DE 2023

A DIRETORA DO INSTITUTO DE ENGENHARIAS E DESENVOLVIMENTO SUSTENTÁVEL DA UNIVERSIDADE DA INTEGRAÇÃO INTERNACIONAL DA LUSOFONIA AFRO-BRASILEIRA, no uso de suas atribuições legais, e de acordo com a Lei nº 12.289, de 20 de julho de 2010, e o Estatuto da UNILAB, resolve:

Art. 1º Designar os(as) servidores(as), abaixo indicados(as), sob a presidência do(a) primeiro(a), para integrarem a comissão responsável pelo processo eleitoral para a escolha de 02 (dois) representantes docentes e seus respectivos suplentes para o Conselho do Instituto de Engenharias e Desenvolvimento Sustentável (CIEDS), triênio 2023 - 2025:

I - Janaína Barbosa Almada;

II - Ada Amélia Sanders Lopes; e

III - Nicolas de Almeida Martins.

Art. 2º A Comissão Eleitoral atuará concomitantemente como comissão receptora e escrutinadora do processo eleitoral.

Art. 3º Será computada a carga horária de 02 (duas) horas semanais aos membros da referida comissão no prazo de seu funcionamento.

Art. 4º Esta Portaria conta seus efeitos a partir de sua publicação.

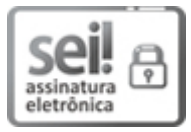

Documento assinado eletronicamente por **MARIA CRISTIANE MARTINS DE SOUZA**, **DIRETOR(A) DE INSTITUTO**, em 22/03/2023, às 15:37, conforme horário oficial de Brasília, com fundamento no art. 6º, § 1º, do Decreto nº 8.539, de 8 de [outubro](http://www.planalto.gov.br/ccivil_03/_Ato2015-2018/2015/Decreto/D8539.htm) de 2015.

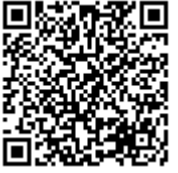

A autenticidade deste documento pode ser conferida no site https://sei.unilab.edu.br/sei/controlador\_externo.php? [acao=documento\\_conferir&id\\_orgao\\_acesso\\_externo=0,](https://sei.unilab.edu.br/sei/controlador_externo.php?acao=documento_conferir&id_orgao_acesso_externo=0) informando o código verificador **0651573** e o código CRC **461E7A7F**.

**Referência:** Processo nº 23282.000104/2023-03 SEI nº 0651573